#### $<<$ AutoCAD 2006

 $<<$ AutoCAD 2006

- 13 ISBN 9787115147455
- 10 ISBN 7115147450

出版时间:2006-6

页数:303

字数:473000

extended by PDF and the PDF

http://www.tushu007.com

### $<<$ AutoCAD 2006

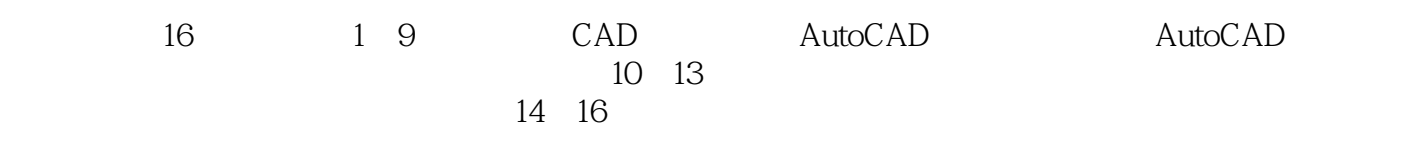

 $\frac{1}{\sqrt{2\pi}}$ 

 $\frac{R}{\sqrt{N}}$  , and  $\frac{R}{\sqrt{N}}$  , and  $\frac{R}{\sqrt{N}}$  , and  $\frac{R}{\sqrt{N}}$  , and  $\frac{R}{\sqrt{N}}$  , and  $\frac{R}{\sqrt{N}}$  , and  $\frac{R}{\sqrt{N}}$  , and  $\frac{R}{\sqrt{N}}$  , and  $\frac{R}{\sqrt{N}}$  , and  $\frac{R}{\sqrt{N}}$  , and  $\frac{R}{\sqrt{N}}$  , and  $\frac{R}{\sqrt{N}}$ 

, tushu007.com

 $(www.ptpress.com cn)$ 

## $\sim$  <AutoCAD 2006

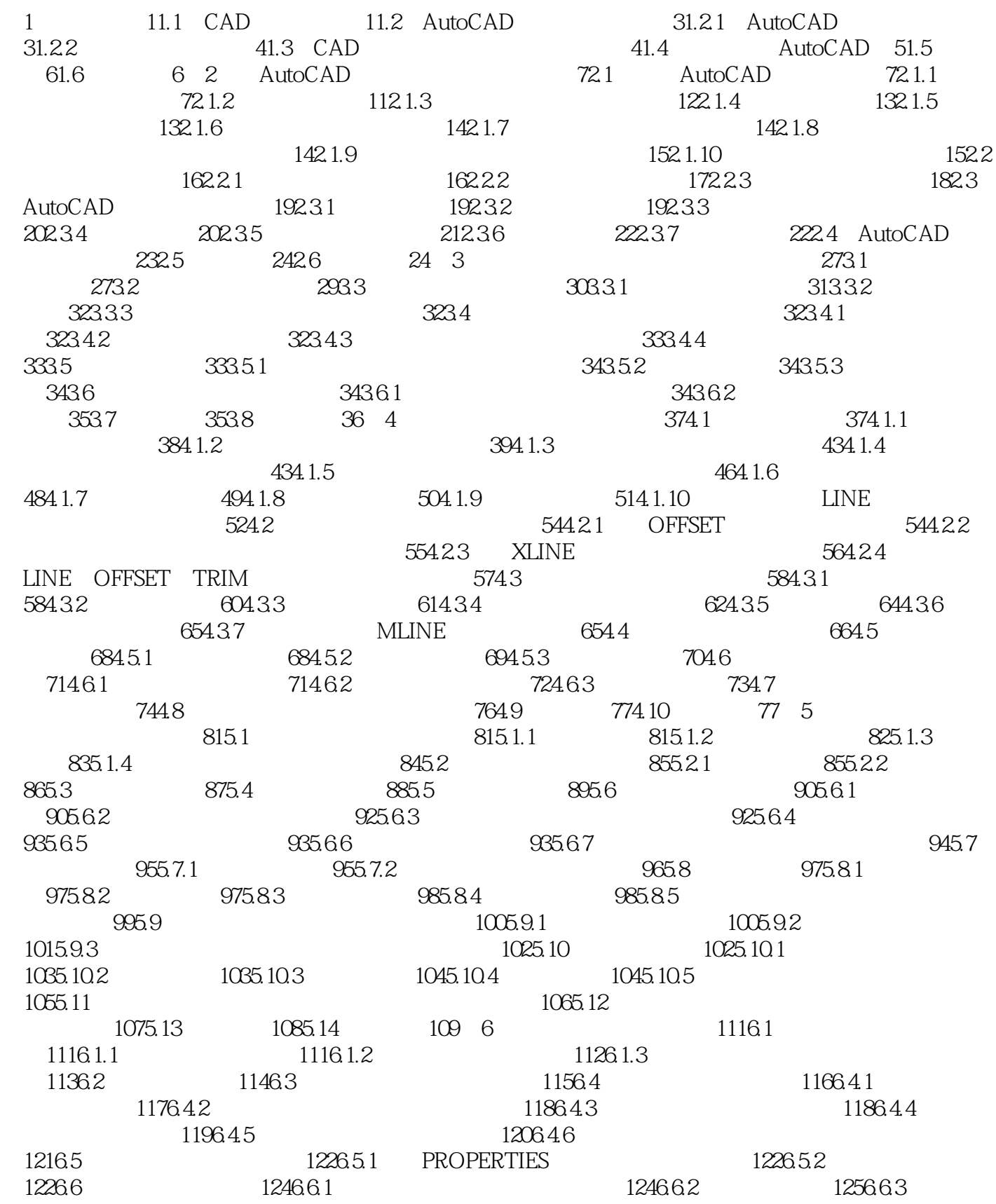

## $<<$ AutoCAD 2006

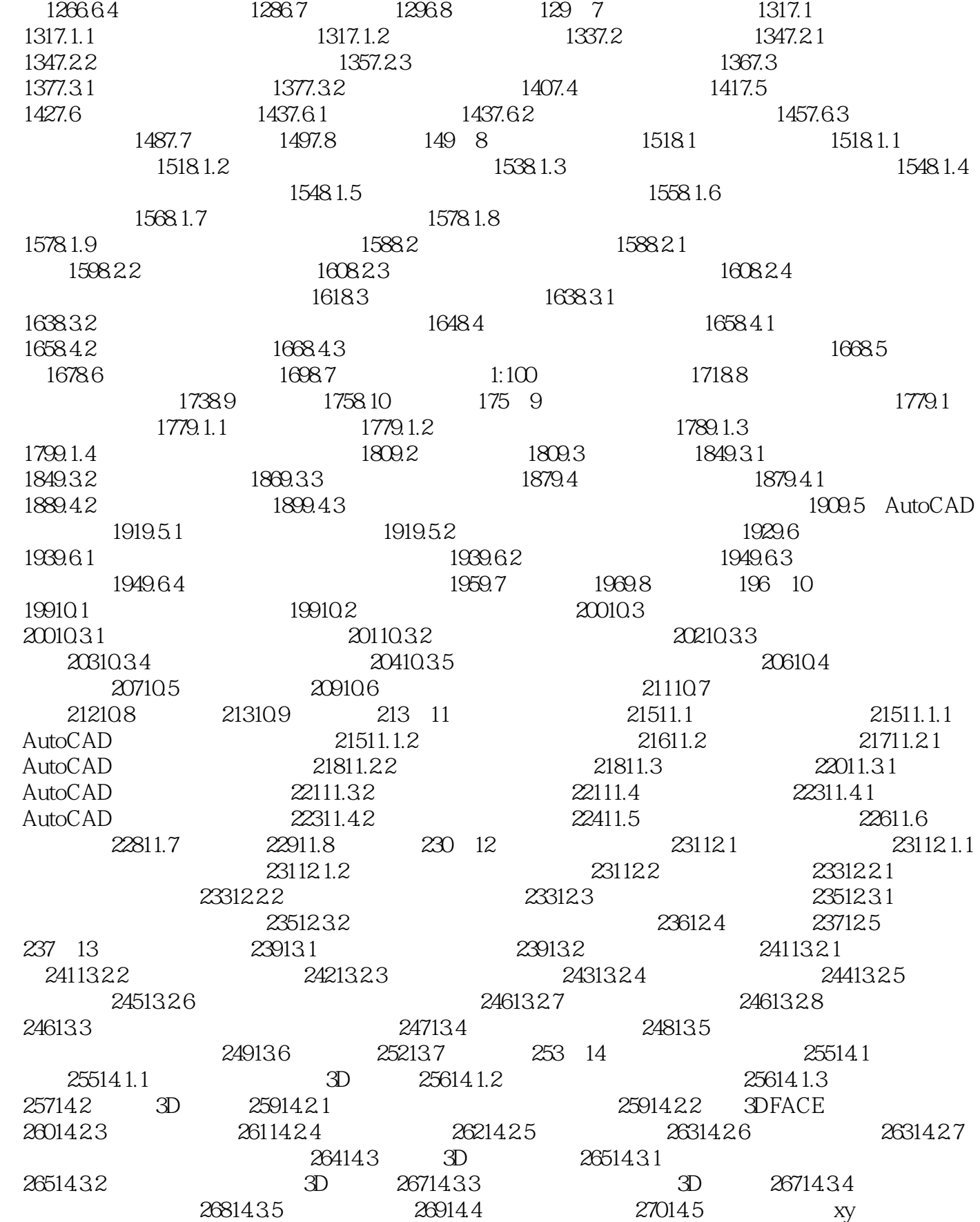

## $<<$ AutoCAD 2006

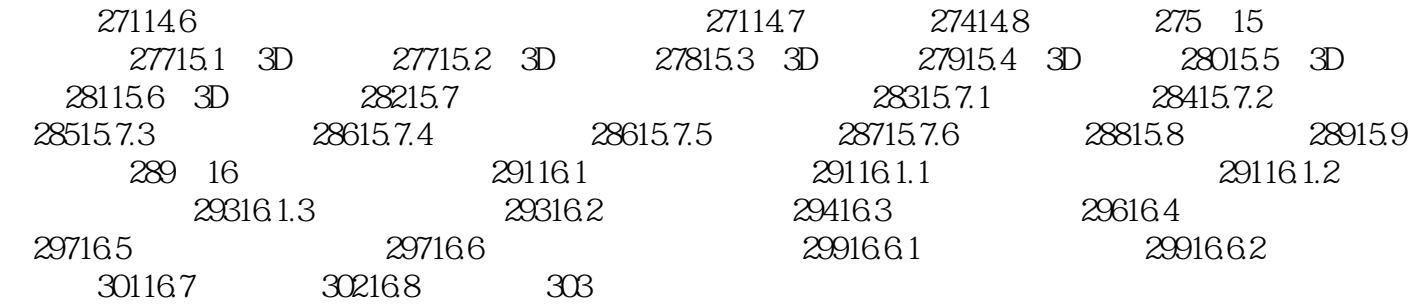

# $<<$ AutoCAD 2006

本站所提供下载的PDF图书仅提供预览和简介,请支持正版图书。

更多资源请访问:http://www.tushu007.com